## **Presentazione Testo pag 1 di 5** pag 1 di 5 prof.ssa P.Grandillo

areaPag.setEditable (false);

#### file: **Presentazione.java** Il programmma presenta un testo (prelevato dal **file class Presentazione** { public static **void main (**String[] args**)** { **ASCII** "testo.txt") di 6 pagine ognuna formata da 6 righe mediante una *TestArea* di 6 righe e 8 colonne, **LeggiTesto** f = new **LeggiTesto()**; gestendo lo scorrimento mediante i due pulsanti *avanti* e f.pack(); *indietro*. Il file ASCII viene letto e memorizzato in un f.setLocation(200, 150); f.setVisible (true); array di 6 stringhe concatenando in ogni elemento } dell'array tutte le righe che formano la pagina separate } dal fine linea (costante ACAPO = "\n"). file: **LeggiTesto.java** import java.io.\*; import javax.swing.\*; Scorrimento Testo  $\Box$  $\times$ import java.awt.\*; import java.awt.event.\*; Colore caratteri: bianco  $\overline{\phantom{a}}$ **Cambia testo** class **LeggiTesto extends Frame** {  $r1$  $r2$ private final int maxPag  $= 6$ ; indietro  $r3$ **Inizio Presentazione** avanti private int pagAttuale  $= 0;$  $r4$ private final int max Righe =  $6$ ;  $r<sub>5</sub>$  private **String Frase []** = **new String [**maxPag**]**;  $r$ bianco  $\overline{\phantom{0}}$ Cambia sfondo **Colore sfondo:** private JPanel  $p = new JPanel()$ ; private JPanel  $pCh$  = new JPanel(); private JPanel  $pSf$  = new JPanel(); private **JTextArea areaPag = new JTextArea (6, 8);**  private JComboBox cbColChar = new JComboBox(); private JComboBox cbColSfnd = new JComboBox(); private JButton btnCambiaChar = new JButton ("Cambia testo"); private JButton btnCambiaSfnd = new JButton ("Cambia sfondo");  $private$  JButton indietro  $=$  new JButton ("indietro"); private JButton avanti  $=$  new JButton ("avanti"); public **LeggiTesto ()** { **super (**"Scorrimento Testo"**)**; //--- **setSize (**200, 150**)**; **addWindowListener** ( new **GestoreFinestra()** ); indietro.**addActionListener** (new **GestorePulsanti (areaPag, pagAttuale, Frase)** ); avanti.addActionListener (new GestorePulsanti (areaPag, pagAttuale, Frase) ); btnCambiaChar.**addActionListener**(new **GestorePulsanti (areaPag, cbColChar, btnCambiaChar)**); btnCambiaSfnd.addActionListener (new GestorePulsanti (areaPag, cbColSfnd, btnCambiaSfnd)); inizializzaCombo (cbColChar); inizializzaCombo (cbColSfnd); **inizializzaFrasi ()**; areaPag.**setText** (Frase [0]); areaPag.setForeground (Color.BLUE); // metodo ereditato da JComponent areaPag.setBackground (Color.WHITE); // metodo ereditato da JComponent

#### **Presentazione Testo pag 2 di 5** prof.ssa P.Grandillo

```
//----------------------------------------------- inserimento componenti nei pannelli 
        pCh.add (new JLabel("Colore caratteri: ")); 
        pCh.add (cbColChar); 
        pCh.add (btnCambiaChar); 
        pSf.add (new JLabel("Colore sfondo: ")); 
        pSf.add (cbColSfnd); 
        pSf.add (btnCambiaSfnd); 
//----------------------------------------------- inserimento componenti nella finestra 
       setLayout ( new BorderLayout() ); 
 add (pCh, "North"); 
 add (pSf, "South"); 
      add (p31, 300011),<br>add (indietro, "West");
        add (avanti, "East"); 
        add (areaPag, "Center"); 
  } 
  private void inizializzaCombo (JComboBox cb) { 
        cb.addItem ("bianco"); 
        cb.addItem ("rosso"); 
        cb.addItem ("arancione"); 
        cb.addItem ("giallo"); 
 cb.addItem ("verde"); 
 cb.addItem ("blu"); 
        cb.addItem ("nero"); 
  } 
  private void inizializzaFrasi () { 
   FileReader f = null;
    BufferedReader fIN = null; 
    String s=""; 
    final String ACAPO = "\n"; 
        try { 
         f = new FileReader ("testo.txt"); 
         fIN = new BufferedReader (f); 
        } 
        catch (IOException e) { 
         System.out.println ("Errore apertura file"); 
         System.exit (1); 
        } 
       for (int i=0; i<maxPag; i++) {
        Frase [i] = ";
        for (int r=0; r<maxRighe; r++) {
          try { 
               s = fIN.readLine(); 
          } 
          catch (IOException e) { 
               System.out.println ("errore lettura file"); 
               System.exit (1); 
          } 
          Frase[i] = Frase[i] + ACAPO + s; 
         } 
 } 
 } 
}
```
### **Presentazione Testo pag 3 di 5** prof.ssa P.Grandillo

 } }

```
file: GestorePulsanti.java
import javax.swing.*; 
import java.awt.*; 
import java.awt.event.*; 
class GestorePulsanti implements ActionListener { 
 private final int maxPag = 6;
 private final int maxRighe = 6;
 private String Frase [] = new String [maxPage];
  private static int pagAttuale; 
  private JTextArea a; 
  private JComboBox cb; 
  private JButton btn; 
 private Color sfondo = Color. WHITE;
 private Color caratt = Color.BLUE;
//----------------------------------------------- costruttore per i pulsanti avanti e indietro
  public GestorePulsanti (JTextArea a, int pagAttuale, String Frase [] ) { 
      this.a = a;
       this.pagAttuale = pagAttuale; 
      this.Frase = Frase; } 
//----------------------------------------------- costruttore per i pulsanti per il cambio colore
  public GestorePulsanti (JTextArea a, JComboBox cb, JButton btn) { 
      this.a = a;
      this.cb = cb;
      this.btn = bin; } 
  public void actionPerformed (ActionEvent e) { 
   String pulsante = e.getActionCommand (); 
         System.out.print (pulsante); 
        if (pulsante.equals ("indietro") ) { 
         System.out.println(" n. " + pagAttuale); 
         if (pagAttuale > 0) { 
              pagAttuale --; 
              a.setText (Frase [pagAttuale]); 
         } 
        } 
       if (pulsante.equals ("avanti") ) { 
         System.out.println(" n. " + pagAttuale); 
         if (pagAttuale < maxPag - 1) { 
               pagAttuale ++; 
               a.setText (Frase [pagAttuale]);
```
### **Presentazione Testo pag 4 di 5** pag 4 di 5 prof.ssa P.Grandillo

}

}

int selectedIndex =  $0$ ;

```
 if (pulsante.equals ("Cambia testo") ) { 
   selectedIndex = cb.getSelectedIndex(); 
   System.out.println(" index= " + selectedIndex);
   caratt = switchColore (selectedIndex); 
   a.setForeground (caratt); //-- metodo ereditato da JComponent 
 if (pulsante.equals ("Cambia sfondo") ) { 
   selectedIndex = cb.getSelectedIndex(); 
   System.out.println(" index= " + selectedIndex);
   sfondo = switchColore (selectedIndex); 
   a.setBackground (sfondo); //-- metodo ereditato da JComponent 
 }
```
## private **Color switchColore (int selIndex)** {

```
 Color colore = Color.MAGENTA;
```

```
 switch (selIndex) { 
      case 0: colore = Color. WHITE; break;
      case 1: colore = Color.RED; break;
      case 2: colore = Color. ORANGE; break;case 3 : colore = Color.YELLOW; break;
 case 4 : colore = Color.GREEN; break; 
case 5 : colore = Color.BLUE; break;
      case 6: colore = Color.BLACK; break; } 
      return colore; 
 }
```
#### file: **GestoreFinestra.java**

import java.**awt.event.\***;

```
class GestoreFinestra implements WindowListener { 
  public void windowIconified (WindowEvent e) { 
      System.out.println("Iconified"); }
  public void windowDeiconified (WindowEvent e) { 
      System.out.println("Deiconified"); }
  public void windowActivated (WindowEvent e) { 
      System.out.println("Activated"); }
  public void windowDeactivated (WindowEvent e) { 
      System.out.println("Deactivated"); }
  public void windowOpened (WindowEvent e) { 
       System.out.println("Opened"); } 
  public void windowClosed (WindowEvent e) { 
      System.out.println("Closed"); }
  public void windowClosing (WindowEvent e) { 
       System.out.println("Closing"); 
       System.out.println("programma terminato."); 
       System.exit(0); }
```
# **Presentazione Testo pag 5 di 5** prof.ssa P.Grandillo

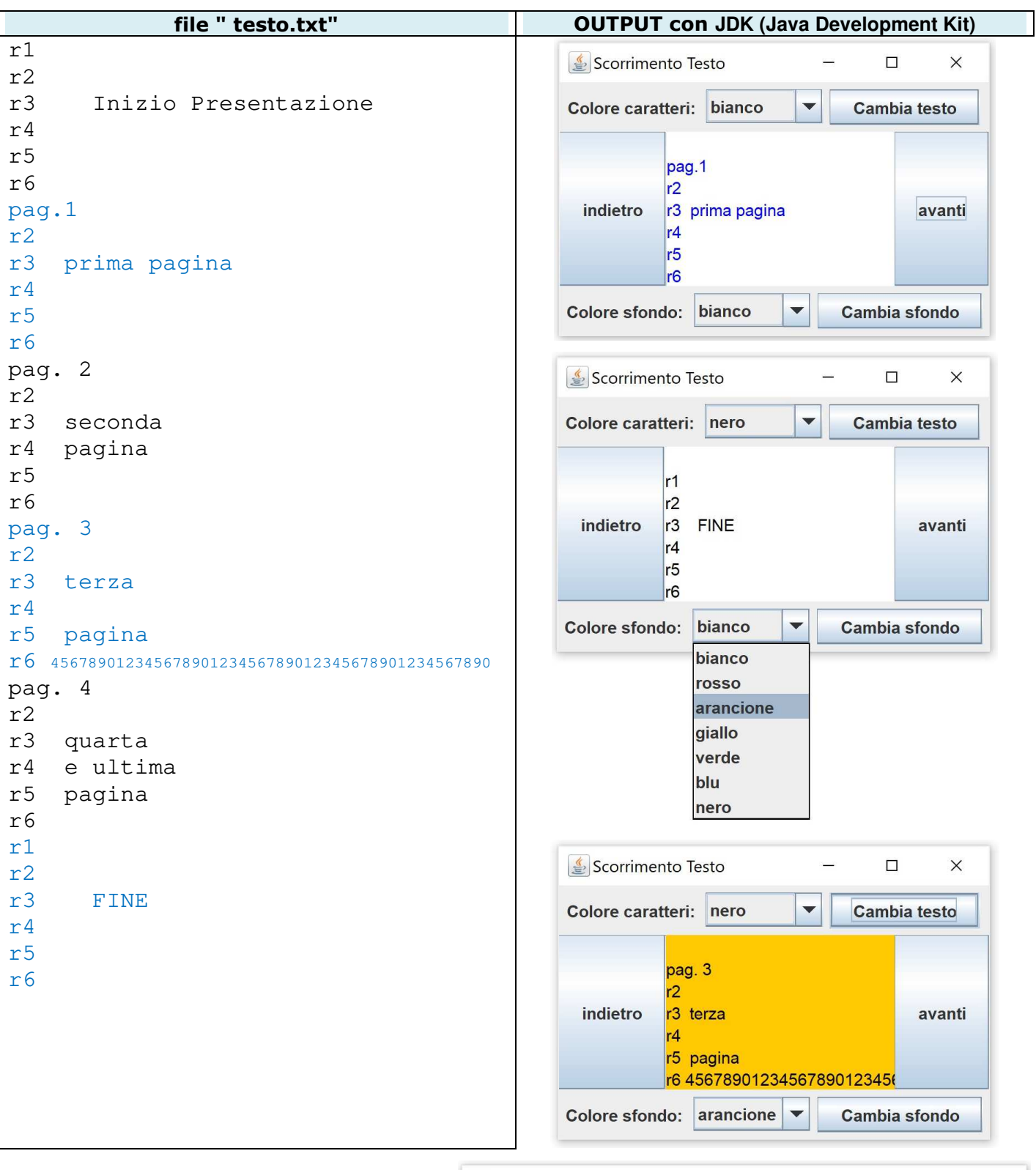

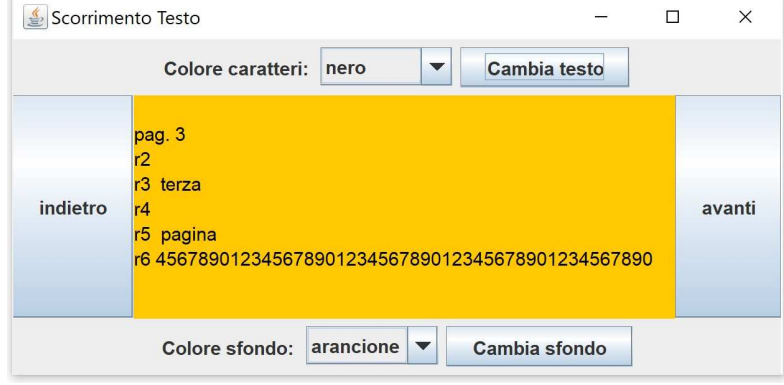

Allargando la finestra